Computer Networks Exercise Session 13

Prof. Dr. Oliver Hahm

Frankfurt University of Applied Sciences Faculty 2: Computer Science and Engineering oliver.hahm@fb2.fra-uas.de <https://teaching.dahahm.de>

February 02, 2024

Prof. Dr. Oliver Hahm – Computer Networks – Exercise Session 13 – WS 23/24 1/16

# <span id="page-1-0"></span>General Schedule

All exercises will follow this general schedule

- $\blacksquare$  Identify potential understanding problems
	- $\rightarrow$  Ask your questions
	- $\rightarrow$  Recap of the lecture
- **Address the understanding problems** 
	- $\rightarrow$  Answer your questions
	- $\rightarrow$  Repeat certain topics
- Walk through the exercises/solutions  $\rightarrow$  Some hints and guidance
	- $\rightarrow$  Work time or presentation of results

#### <span id="page-2-0"></span>TCP

#### You have seen . . .

- the functioning and segment structure of TCP  $\mathcal{L}_{\mathcal{A}}$
- how flow control works in TCP m.
- what congestion control is

<span id="page-3-0"></span>Select the most appropriate transport layer protocol for each of the following applications or application scenarios and explain your choice. **1** File transfer (exchange file between two hosts over the network)

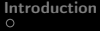

- Select the most appropriate transport layer protocol for each of the following applications or application scenarios and explain your choice.
	- File transfer (exchange file between two hosts over the network)

 $TCP \rightarrow throughput$ 

- Select the most appropriate transport layer protocol for each of the following applications or application scenarios and explain your choice.
	- File transfer (exchange file between two hosts over the network)
		- $TCP \rightarrow throughput$
	- Video conferencing

- Select the most appropriate transport layer protocol for each of the following applications or application scenarios and explain your choice.
	- File transfer (exchange file between two hosts over the network)
		- $TCP \rightarrow throughput$
	- 2 Video conferencing
		- $UDP \rightarrow$  latency

- Select the most appropriate transport layer protocol for each of the following applications or application scenarios and explain your choice.
	- File transfer (exchange file between two hosts over the network)
		- $TCP \rightarrow throughput$
	- Video conferencing
		- $UDP \rightarrow$  latency
	- Instant messaging

- Select the most appropriate transport layer protocol for each of the following applications or application scenarios and explain your choice.
	- File transfer (exchange file between two hosts over the network)
		- $TCP \rightarrow throughput$
	- Video conferencing
		- $UDP \rightarrow$  latency
	- Instant messaging  $TCP \rightarrow reliability$

- Select the most appropriate transport layer protocol for each of the following applications or application scenarios and explain your choice.
	- File transfer (exchange file between two hosts over the network)
		- $TCP \rightarrow throughput$
	- Video conferencing
		- $UDP \rightarrow$  latency
	- Instant messaging  $TCP \rightarrow reliability$
	- Retrieving sensor information (e.g., temperature) from a sensor network

- Select the most appropriate transport layer protocol for each of the following applications or application scenarios and explain your choice.
	- File transfer (exchange file between two hosts over the network)
		- $TCP \rightarrow throughput$
	- Video conferencing
		- $UDP \rightarrow$  latency
	- Instant messaging  $TCP \rightarrow reliability$
	- Retrieving sensor information (e.g., temperature) from a sensor network  $UDP \rightarrow low$  complexity

- Select the most appropriate transport layer protocol for each of the following applications or application scenarios and explain your choice.
	- File transfer (exchange file between two hosts over the network)
		- $TCP \rightarrow throughput$
	- Video conferencing
		- $UDP \rightarrow$  latency
	- Instant messaging  $TCP \rightarrow reliability$
	- Retrieving sensor information (e.g., temperature) from a sensor network  $UDP \rightarrow low$  complexity
	- Accessing a complex web page

- Select the most appropriate transport layer protocol for each of the following applications or application scenarios and explain your choice.
	- File transfer (exchange file between two hosts over the network)
		- $TCP \rightarrow throughput$
	- 2 Video conferencing
		- $UDP \rightarrow$  latency
	- Instant messaging  $TCP \rightarrow reliability$
	- Retrieving sensor information (e.g., temperature) from a sensor network  $UDP \rightarrow low$  complexity
	- **5** Accessing a complex web page
		- $\text{QUIC} \rightarrow \text{avoid head of line blocking}$

- Select the most appropriate transport layer protocol for each of the following applications or application scenarios and explain your choice.
	- File transfer (exchange file between two hosts over the network)
		- $TCP \rightarrow throughput$
	- 2 Video conferencing
		- $UDP \rightarrow$  latency
	- Instant messaging  $TCP \rightarrow reliability$
	- Retrieving sensor information (e.g., temperature) from a sensor network  $UDP \rightarrow low$  complexity
	- **5** Accessing a complex web page  $\text{QUIC} \rightarrow \text{avoid head of line blocking}$
	- Accessing a simple web page

- **1** Select the most appropriate transport layer protocol for each of the following applications or application scenarios and explain your choice.
	- File transfer (exchange file between two hosts over the network)
		- $TCP \rightarrow throughput$
	- 2 Video conferencing
		- $UDP \rightarrow$  latency
	- Instant messaging  $TCP \rightarrow reliability$
	- Retrieving sensor information (e.g., temperature) from a sensor network  $UDP \rightarrow low$  complexity
	- **5** Accessing a complex web page  $\text{QUIC} \rightarrow \text{avoid head of line blocking}$
	- 6 Accessing a simple web page
		- $TCP \rightarrow order$

- **1** Select the most appropriate transport layer protocol for each of the following applications or application scenarios and explain your choice.
	- File transfer (exchange file between two hosts over the network)
		- $TCP \rightarrow throughput$
	- 2 Video conferencing
		- $UDP \rightarrow$  latency
	- Instant messaging  $TCP \rightarrow reliability$
	- Retrieving sensor information (e.g., temperature) from a sensor network  $UDP \rightarrow low$  complexity
	- **5** Accessing a complex web page  $QUIC \rightarrow avoid head of line blocking$
	- 6 Accessing a simple web page
		- $TCP \rightarrow order$
	- Clock synchronization

- **1** Select the most appropriate transport layer protocol for each of the following applications or application scenarios and explain your choice.
	- File transfer (exchange file between two hosts over the network)
		- $TCP \rightarrow throughput$
	- 2 Video conferencing
		- $UDP \rightarrow$  latency
	- Instant messaging  $TCP \rightarrow reliability$
	- Retrieving sensor information (e.g., temperature) from a sensor network  $UDP \rightarrow low$  complexity
	- **5** Accessing a complex web page  $QUIC \rightarrow avoid head of line blocking$
	- 6 Accessing a simple web page
		- $TCP \rightarrow order$
	- **7** Clock synchronization
		- $UDP \rightarrow$  latency

- **1** Select the most appropriate transport layer protocol for each of the following applications or application scenarios and explain your choice.
	- File transfer (exchange file between two hosts over the network)
		- $TCP \rightarrow throughput$
	- 2 Video conferencing
		- $UDP \rightarrow$  latency
	- Instant messaging  $TCP \rightarrow reliability$
	- Retrieving sensor information (e.g., temperature) from a sensor network  $UDP \rightarrow low$  complexity
	- **5** Accessing a complex web page  $QUIC \rightarrow avoid head of line blocking$
	- 6 Accessing a simple web page
		- $TCP \rightarrow order$
	- **7** Clock synchronization  $UDP \rightarrow$  latency
	- Video streaming

- **1** Select the most appropriate transport layer protocol for each of the following applications or application scenarios and explain your choice.
	- File transfer (exchange file between two hosts over the network)
		- $TCP \rightarrow throughput$
	- 2 Video conferencing
		- $UDP \rightarrow$  latency
	- Instant messaging  $TCP \rightarrow reliability$
	- Retrieving sensor information (e.g., temperature) from a sensor network  $UDP \rightarrow low$  complexity
	- **5** Accessing a complex web page  $QUIC \rightarrow avoid head of line blocking$
	- 6 Accessing a simple web page
		- $TCP \rightarrow order$
	- **7** Clock synchronization  $UDP \rightarrow$  latency
	- 8 Video streaming
		- $TCP \rightarrow throughput$

2 Many IoT applications rather use UDP as a transport layer protocol. Why?

Many IoT applications rather use UDP as a transport layer protocol. Why?

UDP requires less resources - for the implementation and from the network. Both is often constrained in IoT scenarios.

Many IoT applications rather use UDP as a transport layer protocol. Why?

UDP requires less resources - for the implementation and from the network. Both is often constrained in IoT scenarios.

**3** CoAP is an application layer protocol designed to be used on top of UDP. However, it specifies certain features one would rather expect from a transport layer protocol. Explain the reason why no new transport layer protocol was specified instead.

Many IoT applications rather use UDP as a transport layer protocol. Why?

UDP requires less resources - for the implementation and from the network. Both is often constrained in IoT scenarios.

<sup>3</sup> CoAP is an application layer protocol designed to be used on top of UDP. However, it specifies certain features one would rather expect from a transport layer protocol. Explain the reason why no new transport layer protocol was specified instead.

Introducing a new transport layer protocol on Internet scale is difficult. CoAP is designed to enable end-to-end connection between hosts in the Internet and things. Integrating a new transport layer implementation in all clients is difficult.

4 CoAP offers four different message types. Name them and describe what their meaning.

- 4 CoAP offers four different message types. Name them and describe what their meaning.
	- **Requests:**

Confirmable – Expects an acknowledgement Non-confirmable – Does not expect an acknowledgement

Responses:

Acknowledgement – Acknowledges a confirmable message Reset – Indicates that it had received a message but could not process it

**1** Explain the differences between TCP and UDP.

#### Explain the **differences** between TCP and UDP.

- $\blacksquare$  UDP
	- **EXTE:** Connectionless Transport Layer protocol. Transmissions take place without previous connection establishment.
	- More simple protocol in contrast to the connection-oriented TCP. Only  $\blacksquare$ responsible for addressing of the segments. Does not secure the data transmission.
	- The receiver does not acknowledge transmissions at the sender. Segments can get lost during transmission.
- $TCP$ 
	- Connection-oriented Transport Layer protocol.
	- Makes connections via IP reliable in a way that is desired or simply  $\mathcal{L}_{\mathcal{A}}$ necessary for many applications.
	- Guarantees that segments reach their destination completely and the correct order. Lost or unacknowledged TCP segments are requested by the receiver at the sender.

2 Describe two examples, where using the Transport Layer protocol TCP makes sense.

2 Describe two examples, where using the Transport Layer protocol TCP makes sense.

TCP is used for SMTP transmission because reliable transport is required and the protocol implements a state machine. For file transfer the order, reliability, and throughput are important.

2 Describe two examples, where using the Transport Layer protocol TCP makes sense.

TCP is used for SMTP transmission because reliable transport is required and the protocol implements a state machine. For file transfer the order, reliability, and throughput are important.

Describe two examples, where using the Transport Layer protocol UDP makes sense.

2 Describe two examples, where using the Transport Layer protocol TCP makes sense.

TCP is used for SMTP transmission because reliable transport is required and the protocol implements a state machine. For file transfer the order, reliability, and throughput are important.

Describe two examples, where using the Transport Layer protocol UDP makes sense.

UDP can be used for video conferencing or video live streaming, the only consequence of losing a segment is losing an image.

2 Describe two examples, where using the Transport Layer protocol TCP makes sense.

TCP is used for SMTP transmission because reliable transport is required and the protocol implements a state machine. For file transfer the order, reliability, and throughput are important.

Describe two examples, where using the Transport Layer protocol UDP makes sense.

UDP can be used for video conferencing or video live streaming, the only consequence of losing a segment is losing an image.

Describe what a socket is.

2 Describe two examples, where using the Transport Layer protocol TCP makes sense.

TCP is used for SMTP transmission because reliable transport is required and the protocol implements a state machine. For file transfer the order, reliability, and throughput are important.

**3** Describe two examples, where using the Transport Layer protocol UDP makes sense.

UDP can be used for video conferencing or video live streaming, the only consequence of losing a segment is losing an image.

Describe what a socket is.

Sockets are the platform-independent, standardized interface between the implementation of the transport layer protocols in the OS and the applications.

**5** Describe what the Seq number in an TCP segment specifies.

**5** Describe what the Seq number in an TCP segment specifies.

The sequence number of a segment is the position of the segments first byte in the data stream.

**5** Describe what the Seq number in an TCP segment specifies.

The sequence number of a segment is the position of the segments first byte in the data stream.

Describe what the ACK number in an TCP segment specifies

**5** Describe what the Seq number in an TCP segment specifies.

The sequence number of a segment is the position of the segments first byte in the data stream.

**6** Describe what the ACK number in an TCP segment specifies

The sequence number of the next expected segment.

**5** Describe what the Seq number in an TCP segment specifies.

The sequence number of a segment is the position of the segments first byte in the data stream.

6 Describe what the ACK number in an TCP segment specifies

The sequence number of the next expected segment.

Describe the silly window syndrome and its effect.

**5** Describe what the Seq number in an TCP segment specifies.

The sequence number of a segment is the position of the segments first byte in the data stream.

**6** Describe what the ACK number in an TCP segment specifies

The sequence number of the next expected segment.

Describe the silly window syndrome and its effect.

The Silly window syndrome is a problem where the receiver window frequently with a very small number of bytes. This leads to a lot of overhead.

**5** Describe what the Seq number in an TCP segment specifies.

The sequence number of a segment is the position of the segments first byte in the data stream.

**6** Describe what the ACK number in an TCP segment specifies

The sequence number of the next expected segment.

Describe the silly window syndrome and its effect.

The Silly window syndrome is a problem where the receiver window frequently with a very small number of bytes. This leads to a lot of overhead.

Describe the functioning of silly window syndrome avoidance.

**5** Describe what the Seq number in an TCP segment specifies.

The sequence number of a segment is the position of the segments first byte in the data stream.

**6** Describe what the ACK number in an TCP segment specifies

The sequence number of the next expected segment.

Describe the silly window syndrome and its effect.

The Silly window syndrome is a problem where the receiver window frequently with a very small number of bytes. This leads to a lot of overhead.

8 Describe the functioning of silly window syndrome avoidance.

The receiver notifies the sender about free storage capacity in the receive window not before 25% of the reception buffer is free or a segment size of size MSS can be received.

**9** Which two possible reasons for the occurrence of congestion in computer networks exist?

**9** Which two possible reasons for the occurrence of congestion in computer networks exist?

The receiver can not process the received data fast enough and therefore its receive buffer becomes full. Congestion of the network occurs.

**9** Which two possible reasons for the occurrence of congestion in computer networks exist?

The receiver can not process the received data fast enough and therefore its receive buffer becomes full. Congestion of the network occurs.

**10** Why does the sender maintain two windows when using TCP and not just a single one?

**9** Which two possible reasons for the occurrence of congestion in computer networks exist?

The receiver can not process the received data fast enough and therefore its receive buffer becomes full. Congestion of the network occurs.

**10** Why does the sender maintain two windows when using TCP and not just a single one?

The receive window as sent by the receiver avoids congestion of the receiver, the congestion window maintained by the sender avoids congestion of the network.

**9** Which two possible reasons for the occurrence of congestion in computer networks exist?

The receiver can not process the received data fast enough and therefore its receive buffer becomes full. Congestion of the network occurs.

**10** Why does the sender maintain two windows when using TCP and not just a single one?

The receive window as sent by the receiver avoids congestion of the receiver, the congestion window maintained by the sender avoids congestion of the network.

**11** Describe what the slow-start phase is.

**9** Which two possible reasons for the occurrence of congestion in computer networks exist?

The receiver can not process the received data fast enough and therefore its receive buffer becomes full. Congestion of the network occurs.

**10** Why does the sender maintain two windows when using TCP and not just a single one?

The receive window as sent by the receiver avoids congestion of the receiver, the congestion window maintained by the sender avoids congestion of the network.

**11** Describe what the slow-start phase is.

The (initial) exponential growth phase.

## Exercise 3: TCP Connections

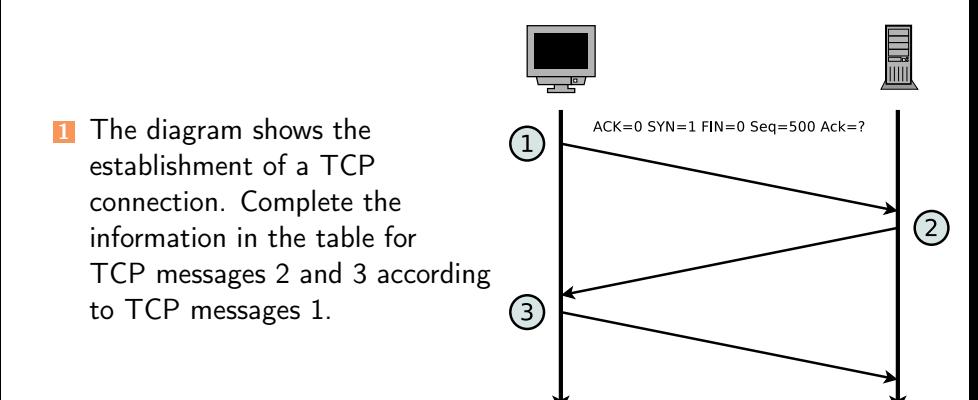

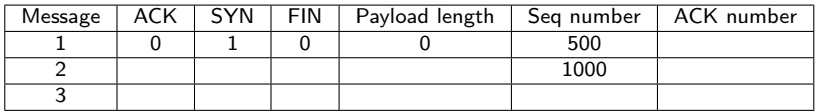

Prof. Dr. Oliver Hahm – Computer Networks – Exercise Session 13 – WS 23/24 11/16

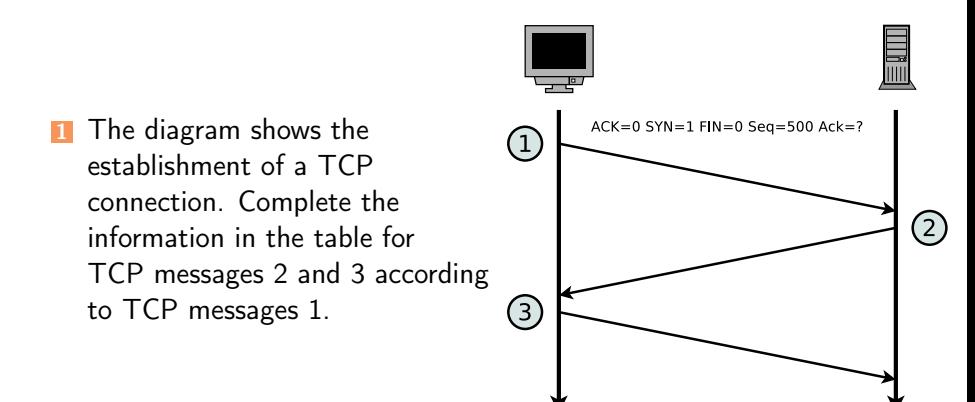

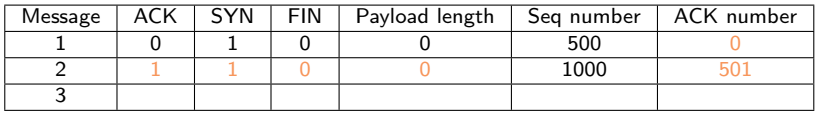

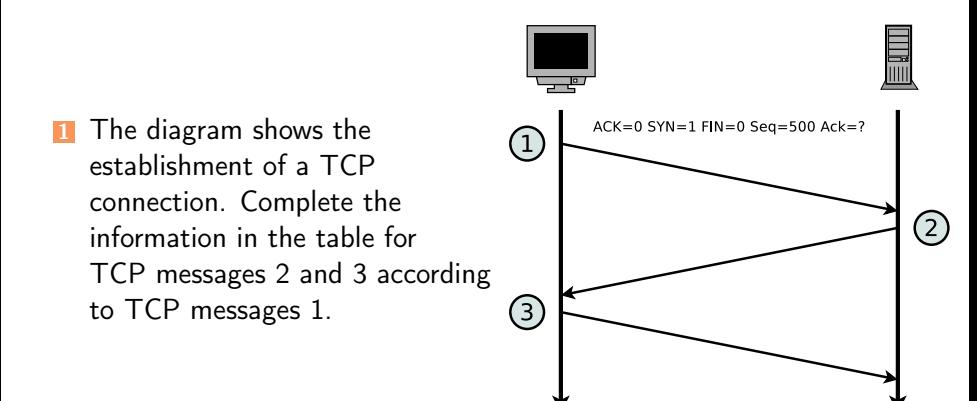

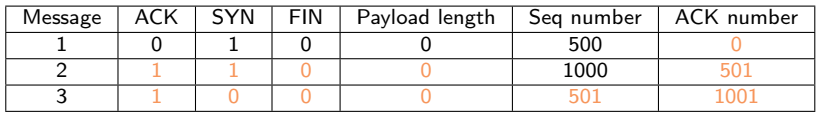

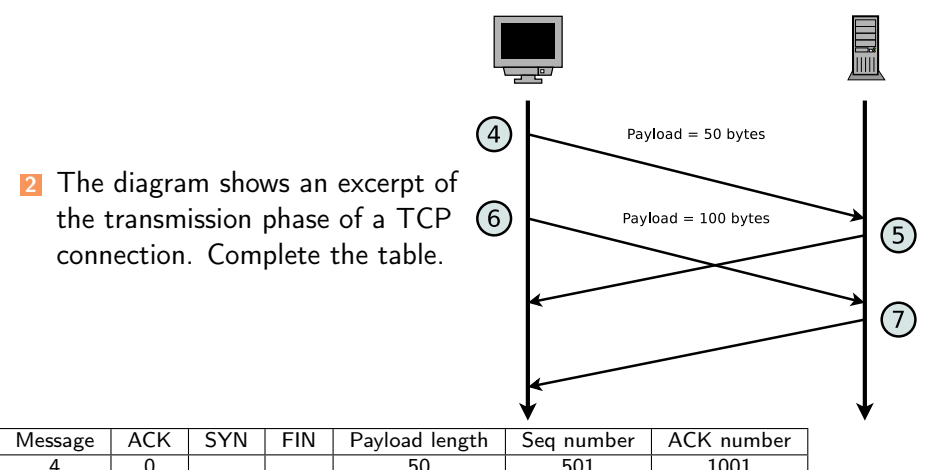

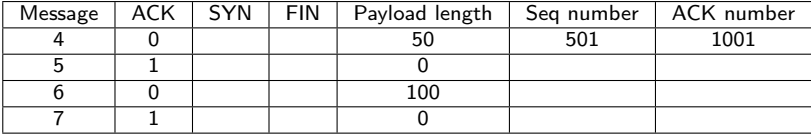

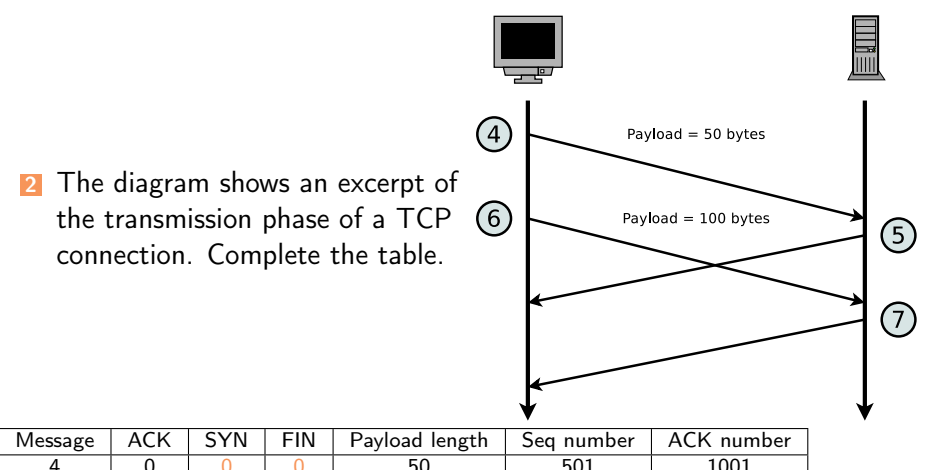

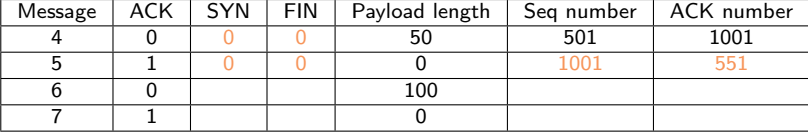

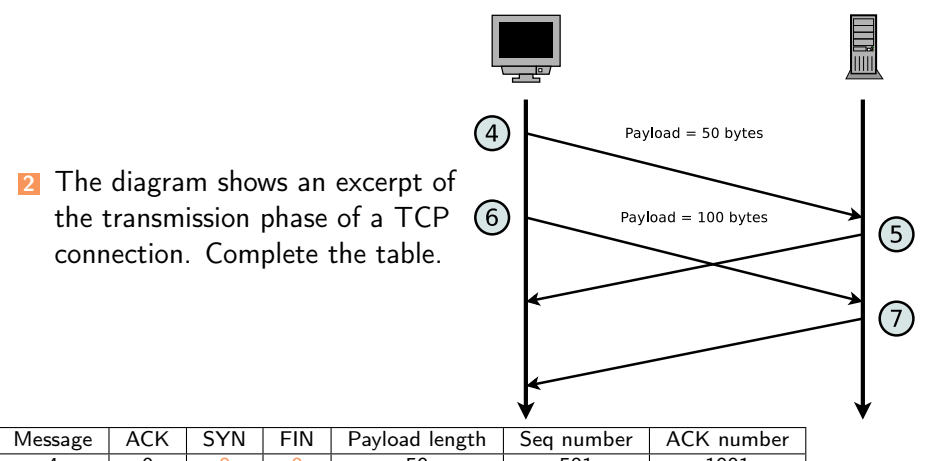

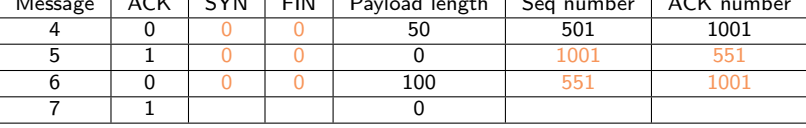

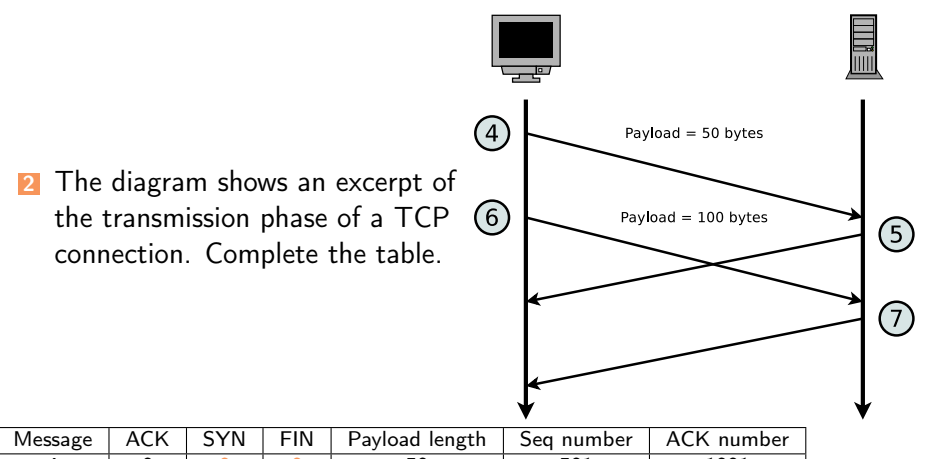

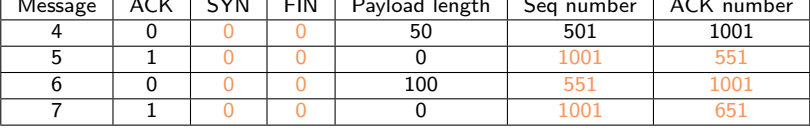

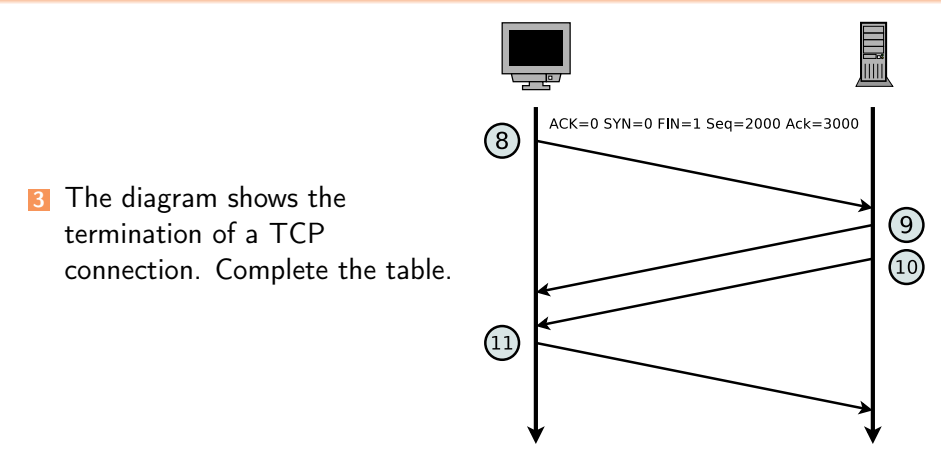

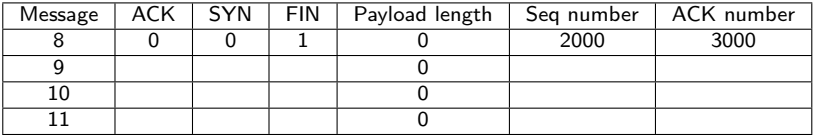

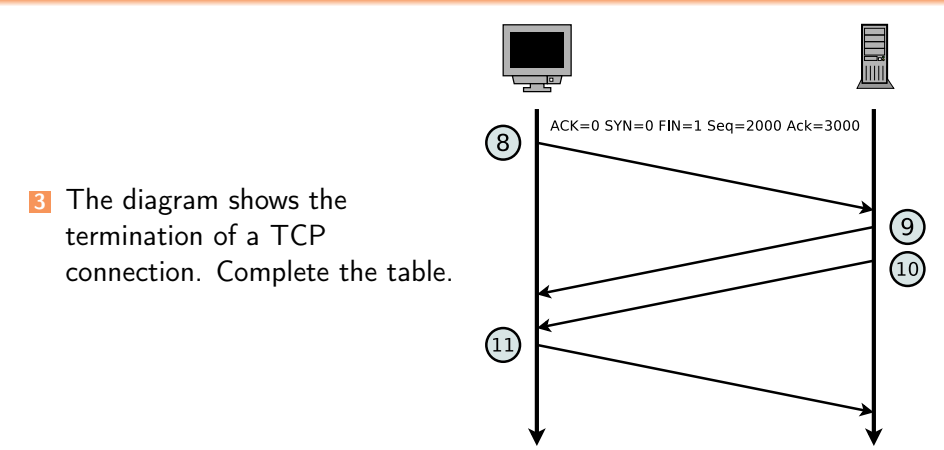

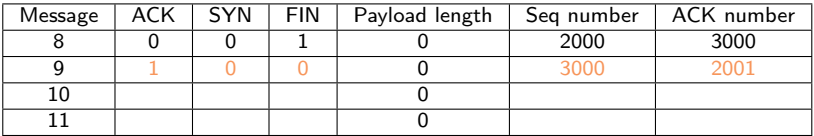

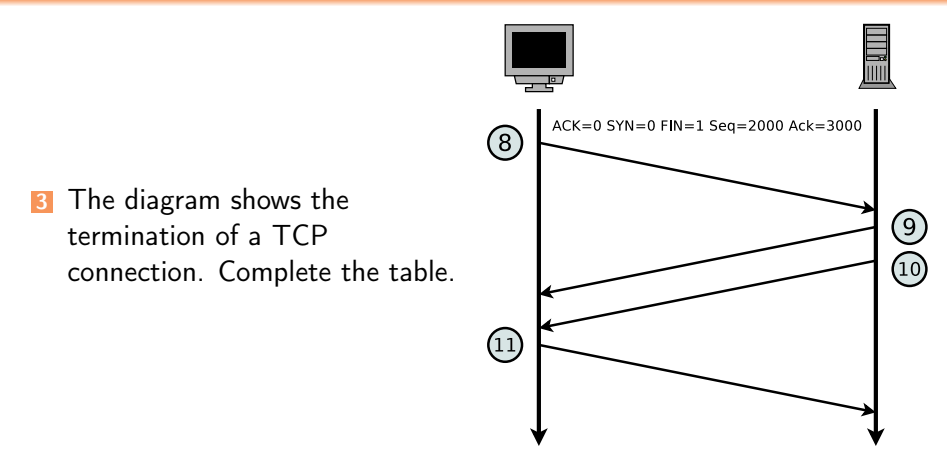

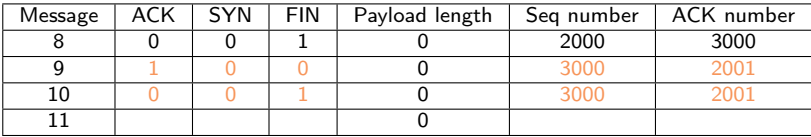

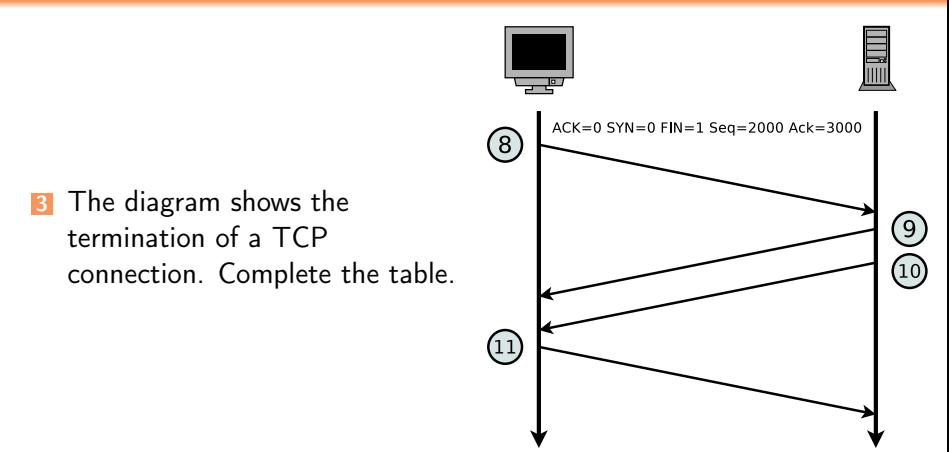

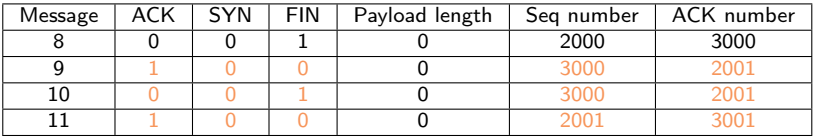

#### Exercise 4: Header and Payload

An application generates 40 bytes payload which is first packed into a single TCP segment, and then packed into a single IP packet. What is the percentage of header data in the IP packet and what is the percentage of application generated payload?

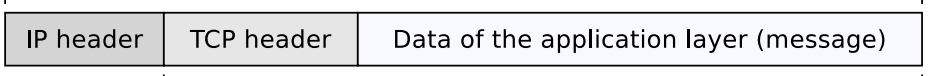

TCP seament of the Transport Laver

### Exercise 4: Header and Payload

An application generates 40 bytes payload which is first packed into a single TCP segment, and then packed into a single IP packet. What is the percentage of header data in the IP packet and what is the percentage of application generated payload?

20 Bytes 20 Bytes 40 Bytes

IP packet of the Network Layer

**IP** header **TCP** header Data of the application layer (message)

TCP seament of the Transport Laver

 $TCP$  header  $=$  usually 20 bytes

IP header  $=$  usually 20 bytes

 $\implies$  the IP packet contains usually 40 bytes (= 50%) header data.

**1** The checksum in UDP is optional, i.e., it can be used to protect the integrity of the entire datagram or not. Is there also a way to partially protect the payload against transmission errors?

**1** The checksum in UDP is optional, i.e., it can be used to protect the integrity of the entire datagram or not. Is there also a way to *partially* protect the payload against transmission errors?

RFC 3828 describes UDP-Lite "which is similar to the User Datagram Protocol (UDP) (RFC 768), but can also serve applications in error-prone network environments that prefer to have partially damaged payloads delivered rather than discarded. If this feature is not used, UDP-Lite is semantically identical to UDP."

**1** The checksum in UDP is optional, i.e., it can be used to protect the integrity of the entire datagram or not. Is there also a way to partially protect the payload against transmission errors?

RFC 3828 describes UDP-Lite "which is similar to the User Datagram Protocol (UDP) (RFC 768), but can also serve applications in error-prone network environments that prefer to have partially damaged payloads delivered rather than discarded. If this feature is not used, UDP-Lite is semantically identical to UDP."

The original congestion control algorithm in TCP was called Tahoe. Many other algorithms were introduced over the last decades. Name two of them that can be used without any knowledge about the TCP implementation on the receiver side and two that requires information about the receiver's TCP implementation.

**1** The checksum in UDP is optional, i.e., it can be used to protect the integrity of the entire datagram or not. Is there also a way to partially protect the payload against transmission errors?

RFC 3828 describes UDP-Lite "which is similar to the User Datagram Protocol (UDP) (RFC 768), but can also serve applications in error-prone network environments that prefer to have partially damaged payloads delivered rather than discarded. If this feature is not used, UDP-Lite is semantically identical to UDP."

The original congestion control algorithm in TCP was called Tahoe. Many other algorithms were introduced over the last decades. Name two of them that can be used without any knowledge about the TCP implementation on the receiver side and two that requires information about the receiver's TCP implementation.

Vegas and CUBIC require no changes at the receiver side. TFRC and MaxNet require modifications on the receiver side as well.

You have learned that sockets can be either stream sockets or datagram sockets. However, during one of the exercises we have used a third type of socket. Explain where and why.

You have learned that sockets can be either stream sockets or datagram sockets. However, during one of the exercises we have used a third type of socket. Explain where and why.

Raw Sockets can be used to send Ethernet frames, IP packets, or ICMP packets. They require superuser privileges.

You have learned that sockets can be either stream sockets or datagram sockets. However, during one of the exercises we have used a third type of socket. Explain where and why.

Raw Sockets can be used to send Ethernet frames, IP packets, or ICMP packets. They require superuser privileges.

Name an API that has been designed as an alternative to the BSD socket API.

You have learned that sockets can be either stream sockets or datagram sockets. However, during one of the exercises we have used a third type of socket. Explain where and why.

Raw Sockets can be used to send Ethernet frames, IP packets, or ICMP packets. They require superuser privileges.

Name an API that has been designed as an alternative to the BSD socket API.

Transport Layer Interface (TLI) has been introduced in UNIX System V Release 3. While BSD sockets were designed with TCP/IP in mind, TLI was focusing on the OSI reference model.